## **RS232 Command Set for ES10 OptiScan II**

The OptiScan II controller can accept commands from either serial port, or USB port (with appropriate divers installed on PC). The ports (RS232-1 & RS232-2) default to a baud rate of 9600, this can be increased to 38400 if desired (see BAUD below). The ports can have different BAUD speeds and different compatibility mode (See COMP Command)

Commands are terminated with a Carriage Return code <CR> (the 'ENTER key of the pc keyboard') with the exceptions of 'I', 'K', and '#' in compatibility mode.

One or more of the following delimiters separates commands from arguments.

COMMA SPACE TAB EQUALS SEMICOLON COLON

To go to position  $(x=100 \text{ and } y=200)$  the user could enter any of the following

G,100,200<CR>  $G$  100 200 $<$ CR $>$ G 100  $200 < CR$ G, 100, 200<CR> G,,100,200<CR>

There are two modes of operation these are **Standard**, and **Compatibility.**

The main differences between these two modes are as follows:

In **Standard** mode the controller immediately returns R after any movement command (the user has to query the controller with the \$ command to determine if the stage has stopped moving), unlike **Compatibility** mode where the R is only returned after a movement has been completed.

In **Standard** mode commands can be stacked. This is not the case in **Compatibility** mode.

The Macro and Soak commands are only available in **standard** mode.

**Standard** mode is the recommended mode for new software development and offers more features.

**Compatibility** mode is supported for existing customers who do not wish to re-write their existing application code.

All communication is non blocking so commands can always be sent although some will not be performed immediately or indeed at all.

In **Standard Mode** up to 100 Commands can be queued. This assumes that each Command calls on 1 resource only. Each axis is defined as 1 resource apart from the stage which is a single resource even though it constitutes 2 axes. Thus stage, focus, filter wheel 1 and filter wheel 2 are each a single resource. Commands such as G,x,y,z must be treated as 2 commands since it uses 2 resources.

The stage defaults to moving 1 micron per supplied number. This means a move of 1000,0 would move the stage by 1mm in X.

The STAGE, FILTER, FOCUS, and SHUTTER command responses are terminated with the word END. This will enable extra information about the OptiScan II to be added in the future and still be readable by the Application Software.

It is recommended to treat the stage, focus, and filters as separate entities. This makes the use of PS, and PZ preferred over P for position on the fly. This will usually be better at the application level so each resource can be treated as a class.

Commands are now queued (Standard mode only) if the system is already in use.

#### **Macro and Soak**

MACRO - a set of commands can be entered and started in a block by the use of the MACRO command.

#### *Example of MACRO*

To close a shutter, move the filter wheel to a new position then open the shutter.

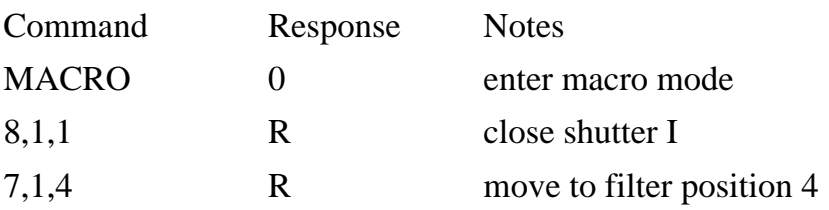

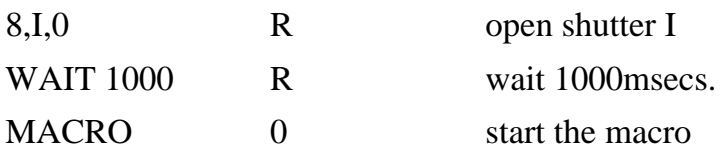

A macro list can be sent by the application software. It enables consecutive actions to be taken without any communication delay between them.

## **Soak Command**

**Soak** - this is an extension to the MACRO command enabling the testing of a controller without tying up a PC. The soak routine continually performs the instructions entered in a loop reporting (along the RS232 port) the number of times round the loop on each pass. To stop the soak test, switch controller off and back on again and the unit will complete the current pass and then stop.

#### *Example of Soak*

If you wish to test a shutter and filter wheel you could use the following routine.

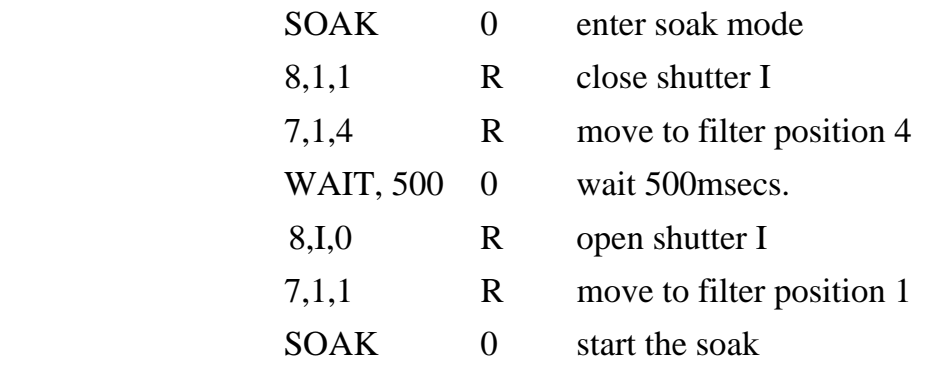

Note MACRO and SOAK can only be used in Standard Mode (COMP,0)

## **General Commands**

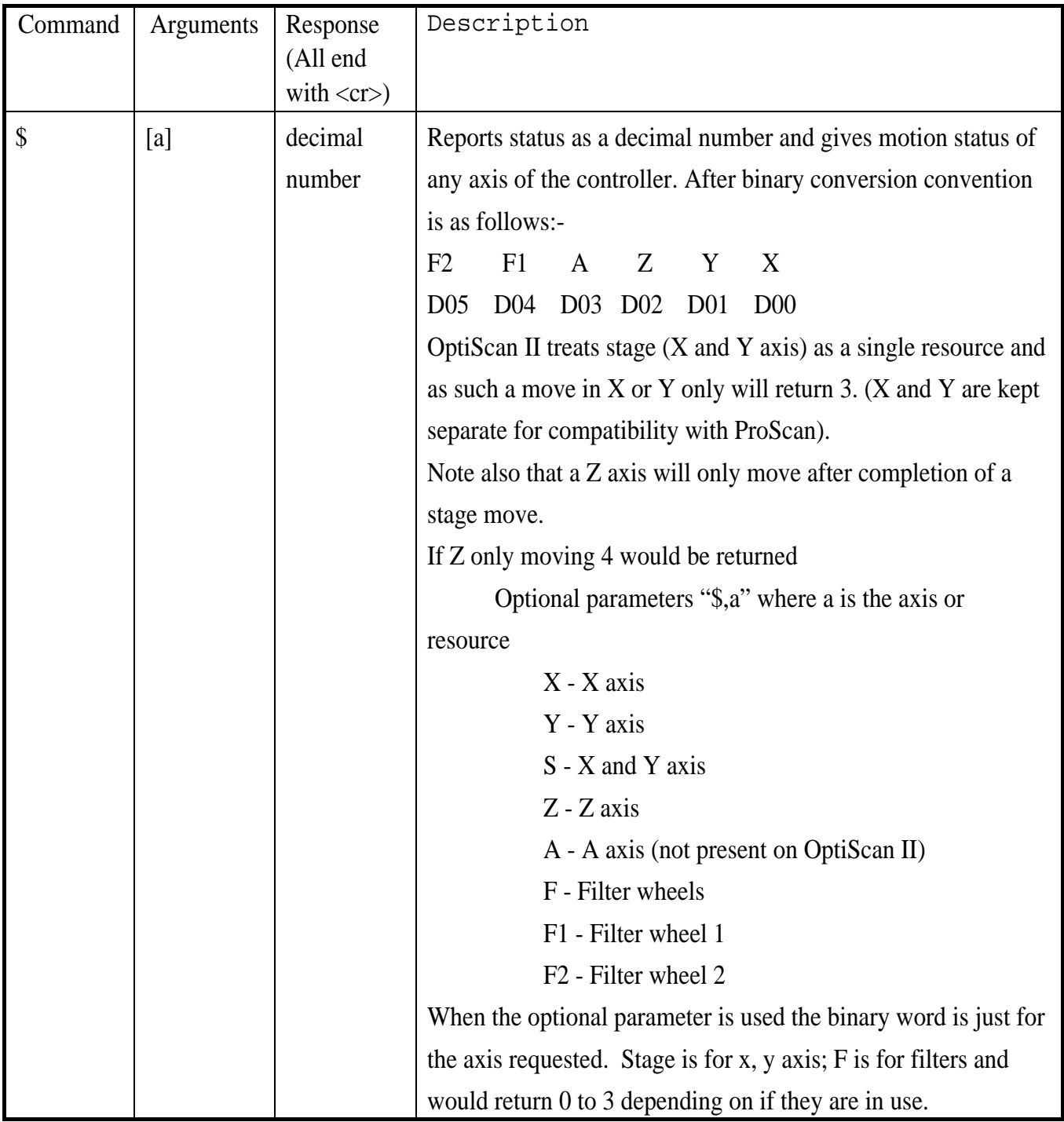

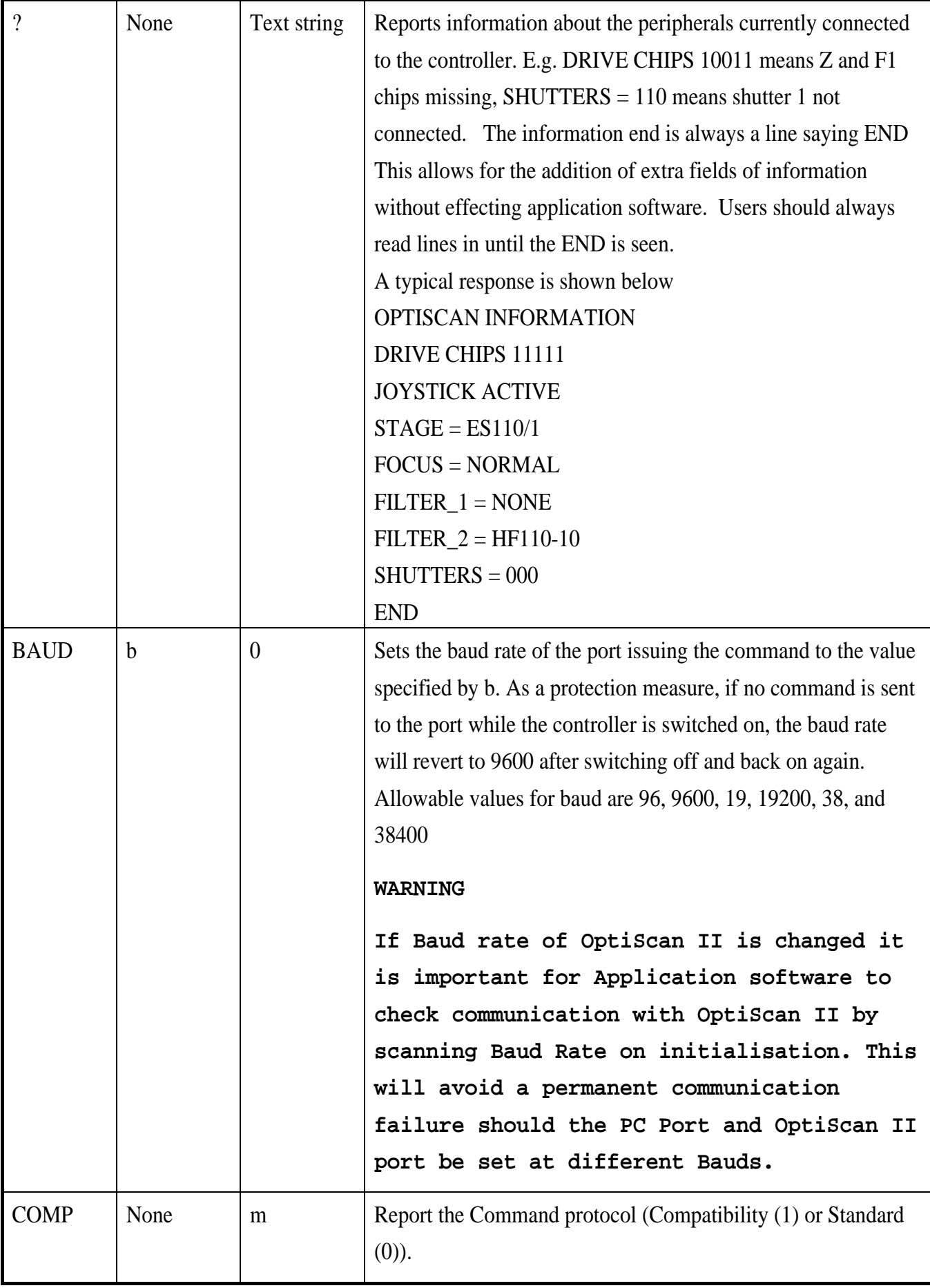

![](_page_5_Picture_103.jpeg)

## **Stage Commands**

![](_page_6_Picture_79.jpeg)

![](_page_7_Picture_81.jpeg)

![](_page_8_Picture_78.jpeg)

![](_page_9_Picture_99.jpeg)

![](_page_10_Picture_51.jpeg)

## **Z Axis Commands**

![](_page_11_Picture_91.jpeg)

![](_page_12_Picture_92.jpeg)

![](_page_13_Picture_42.jpeg)

## **Filter Wheel Commands**

![](_page_14_Picture_121.jpeg)

## **Shutter Commands**

![](_page_15_Picture_94.jpeg)

## **Pattern Commands**

![](_page_16_Picture_82.jpeg)

![](_page_17_Picture_10.jpeg)

# **H127/H128 Compatible Commands**

The Commands below also exist but will only operate in **Compatibility** mode (COMP,1). Equivalent commands in standard mode are described earlier. The Commands below allow Compatibility with previous generations of Prior Controllers H127/H128.

![](_page_18_Picture_88.jpeg)

![](_page_19_Picture_63.jpeg)

![](_page_20_Picture_42.jpeg)